УДК 621.311.001.63-52(075.8) DOI: 10.30987/conferencearticle\_5c19e5f0d28251.29064706

> В.А. Павлюков, С.Н. Ткаченко, А.В. Коваленко (г. Донецк, Донецкий национальный технический университет)

## **СПОСОБ ОБРАБОТКИ НА ЭВМ ЭЛЕКТРИЧЕСКИХ СХЕМ ВТОРИЧНЫХ КОММУТАЦИЙ ОСНОВНЫХ ЭЛЕМЕНТОВ ЭЛЕКТРОУСТАНОВОК**

*Предложен способ идентификации и обработки в графическом редакторе схем вторичных коммутаций большого размера с цифровыми устройствами основных элементов электроустановок. В основе предложенного способа используются слои для размещения оборудования панелей, идентифицирующих рамок для создаваемых панелей и фрагментирования схем по форматам А3 с применением соединителей перемычек клеммников с цветовой идентификацией последних.*

*The method of identification and processing in a graphical editor of large-size secondary wiring circuits with digital devices of electrical installations main elements are proposing in this article. The proposed method are based on layers for placement of equipment panels, identifying frames for panels created and fragmentation of circuits according to A3 formats using connectors of terminal blocks of jumpers with color identification of the latter.*

*Ключевые слова: схемы вторичных коммутаций больших размеров, способ идентификации и обработки, цифровые устройства основных элементов электроустановок, графический редактор.*

*Keywords: large-size secondary wiring circuits, method of identification and processing, digital devices of electrical installations main elements, graphic editor.*

На кафедре «Электрические станции» ДонНТУ накоплен опыт разработки и внедрения учебных и промышленных САПР первичных и вторичных коммутаций электроустановок ЭС и ПС [1,2].

На стадии рабочего проекта схемы электрические принципиальные расширенные (СЭПР) вторичных коммутаций устройств управления, релейной защиты и автоматики (УРЗА) основных элементов электроустановок имеют большое количество дискретных и цифровых элементов, обширные внутри- и между панельные связи[3-5]. Ниже в табл. 1 приведена количественная характеристика таких схем на примере проектов УРЗА ЛЭП напряжением 330 кВ и энергоблока мощностью 1000 МВт АЭС.

 В современных графических редакторах традиционно схемы большого размера изображаются в пространстве модели, а затем выходные документы с их участием формируются в пространстве листов путем расчленения исходной схемы на отдельные фрагменты. Применительно к СЭПР большого размера выполнить такое расчленение на этапе формирования выходного документа в ряде случаев оказалось проблематичным из-за большого количества разрываемых связей.

|                          |                                                                                                    | Количество            |          |       |                  |
|--------------------------|----------------------------------------------------------------------------------------------------|-----------------------|----------|-------|------------------|
| Защища<br>емый<br>объект | Вид РЗА                                                                                                    | Панелей               | Форматов | Клемм | Жил /<br>кабелей |
| Блок<br>AЭC              | РЗ генератора, ошиновки 330 кВ, ТСН и<br>блочного трансформатора,<br>Автоматика управления КАГ-24, АЛАР,<br>Автоматика фиксации выключателей,<br>Цепи измерения и учета | 19<br>164             | 253      | 7592  | 2740<br>410      |
| ЛЭП                      | Основная и резервная защита<br>Управление выключателями,<br>Противоаварийная автоматика: АЛАР,<br>АПН и ФОЛ, УПАСК, ОМП ВЛ                                              | 11<br>$\overline{48}$ | 167      | 4723  | 1381             |

*Таблица 1. Характеристика проектов УРЗА*

*Примечание.* 1 – число панелей, где в числителе стоит количество создаваемых, а в знаменателе – всего.

В выполненных авторами разработок САПР вторичных коммуникаций УРЗА предложен другой способ представления схем больших размеров. СЭПР фрагментируется пользователем на стадии ее формирования в пространстве модели графического редактора. Сформированная таким образом СЭПР начинает выполнять одновременно две функции: математической модели и выходного документа. Пример одного фрагмента СЭПР, заключенного в формат А3, приведен на рис. 1.

Для объединения одноименных цепей, попавших в различные фрагменты создаваемой панели (например, «плюсов» и «минусов» оперативного тока), был применен графический блок в виде стрелки с именем *msp\_up*. Эти блоки устанавливается на концы «разорванной» цепи в каждом формате схемы. Пример одного из таких блоков показан на рис. 2, где он идентифицирует цепь «плюса» оперативного тока с обозначением  $\langle \langle 01 \rangle \rangle$ 

Для идентификации СЭПР создаваемой панели в описываемой подсистеме САПР все ее фрагменты охватываются общим прямоугольником желтого цвета. В верхнем левом его углу на горизонтальной стороне устанавливается графический блок с именем *pnl\_lg*, идентифицирующий создаваемую панель. В свободной от форматов части охватывающего прямоугольника (обычно его правая часть) размещается служебная зона. В нее во время обработки СЭПР помещаются не вошедшие в основную схему резервные клеммы вместе с соединяющими их перемычками или жилами кабеля.

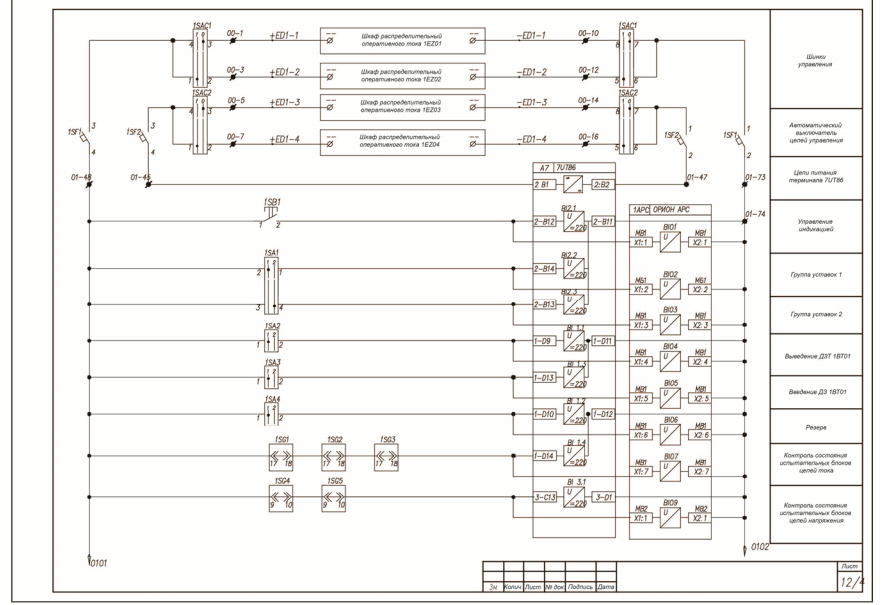

*Рис. 1. Пример фрагментирования цепей оперативного тока защиты генератора*

В проект РЗА могут входить одновременно несколько создаваемых панелей. Возможен вариант размещения их СЭПР на одном dwg-чертеже проекта. В этом случае сокращаются трудозатраты при выполнении проектных процедур распределения жил по кабелям, поскольку не требуется повторное распределение жил для кабелей, соединяющих одни и те же пары

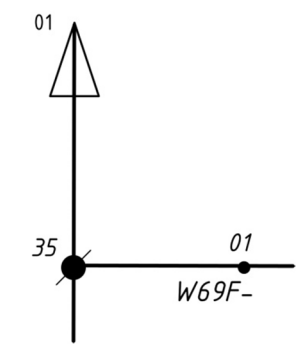

*соединения цепи СЭПР*

создаваемых панелей. Кроме того, облегчается создание сводных выходных документов проекта (КЖ и ведомость кабелей). Однако в этом варианте значительно увеличивается размер *dwg*рисунка АutoCAD и время его обработки, что в ряде случаев может оказаться критичным.

Все оборудование и внутри-*Рис. 2. Пример междуфрагментного* панельные связи создаваемой панели СЭПР должны быть размещены на отдельном слое. Название панели и обозначение слоя отличаются введением в последнее двух символов подчеркивания (машинных пробелов) в начале и в конце названия панели. Так, например, для панели «ОШК-Q3» пользователем должен быть создан слой с обозначением « ОШК-ОЗ ». Данный прием предназначен для выделения слоев создаваемых панелей в общих списках слоев рисунка АutoCAD.

Все межпанельные связи должны быть расположены в слое «Связи». Поясняющие элементы вспомогательных микропроцессорных терминалов (сигнальных устройств, синхронизаторов и др.), дискретные элементы которых не входят в спецификацию оборудования создаваемой панели, должны помещаться в слой «0».

Описанная технология идентификации и обработки вторичных схем положена в основу САПР. Ее общая структурная схема приведена на рис. 3.

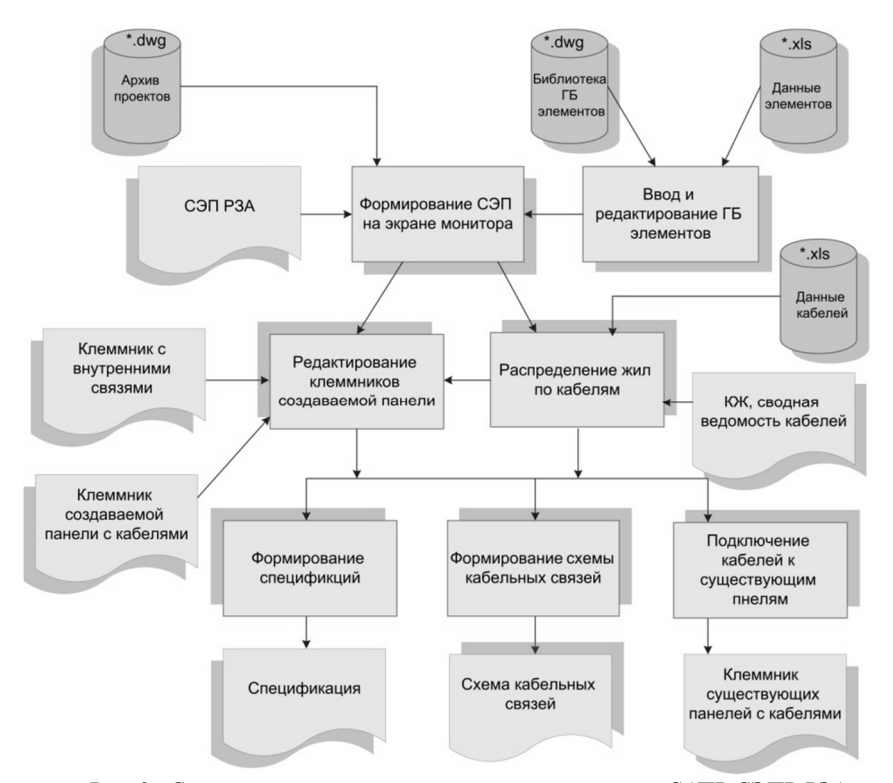

*Рис. 3. Структурная схема взаимосвязей компонентов САПР СЭПР РЗА* Она состоит из компонентов трех уровней. На первом из них производится формирование пользователем машинного варианта СЭПР.

Схема может быть создана путем вставки ГБ элементов с использованием их библиотек и электронных таблиц исходных данных элементов, а также изображения связей между элементами. Полностью вся СЭПР может быть скопирована с архива проектов и соответствующим образом отредактирована по исходным данным текущего проекта. В результате выполнения проектных процедур первого уровня может быть получен выходной документ задание заводу на СЭПР РЗА. Машинная процедура выделяет на рисунке проекта элементы создаваемой панели и внутренние связи между ними путем отключения слоев остальных панелей и межпанельных связей.

Компоненты второго уровня осуществляют предварительную интерактивную обработку СЭПР. На этом уровне реализованы две основные проектные процедуры: выбора кабелей и распределения по ним изображенных на СЭПР жил междупанельных кабельных связей, а также формирования клеммников создаваемых панелей. В результате выполнения указанных проектных процедур могут быть получены следующие выходные документы СЭПР РЗА: кабельный журнал и сводная ведомость кабелей, задание заводу на ряды зажимов создаваемой панели и схема подключения кабелей к рядам зажимов создаваемой панели.

Компоненты третьего уровня осуществляют итоговую обработку СЭПР, в результате чего могут быть получены следующие выходные документы: спецификация оборудования схемы, схема кабельных связей с панелями и схемы подключения кабелей к рядам зажимов существующих панелей.

## **Список литературы**

1. *Павлюков, В.А.*Учебная САПР электрической части станций и подстанций [учебное пособие] / Павлюков В.А., Ткаченко С.Н., Коваленко А.В. – Харьков: ФЛП Панов А.Н., 2016. -124 с.

2. Официальный сайт «CAD Electric Education», 2018. – URL: https://escad.ru/CAD-Electric-Education/ (дата обращения 01.10.2018).

3. *Беляев, А.В.* Вторичная коммутация в распределительных устройствах, оснащенных цифровыми РЗА / А.В. Беляев. – М.: НТФ Энергопрогресс, 2009. – Ч.1 – 80 с.: ил. – (Библиотечка электротехника, приложение к журналу Энергетик. Вып. 9 (129)).

4.*Беляев, А.В.* Вторичная коммутация в распределительных устройствах, оснащенных цифровыми РЗА [учебное пособие] / А.В. Беляев. – СПб.: ПЭИПК, 2009.  $-$  Ч.2.  $-74$  с.

5.*Лезнов, С.И.* Устройство и обслуживание вторичных цепей электроустановок / С.И. Лезнов, А.Л. Фаерман, Л.Н. Махлина – 2-е изд., перераб. и доп. – М.: Энергоатомиздат, 1986 – 152 с.: ил.

*Материал поступил в редколлегию 11.10.18.*